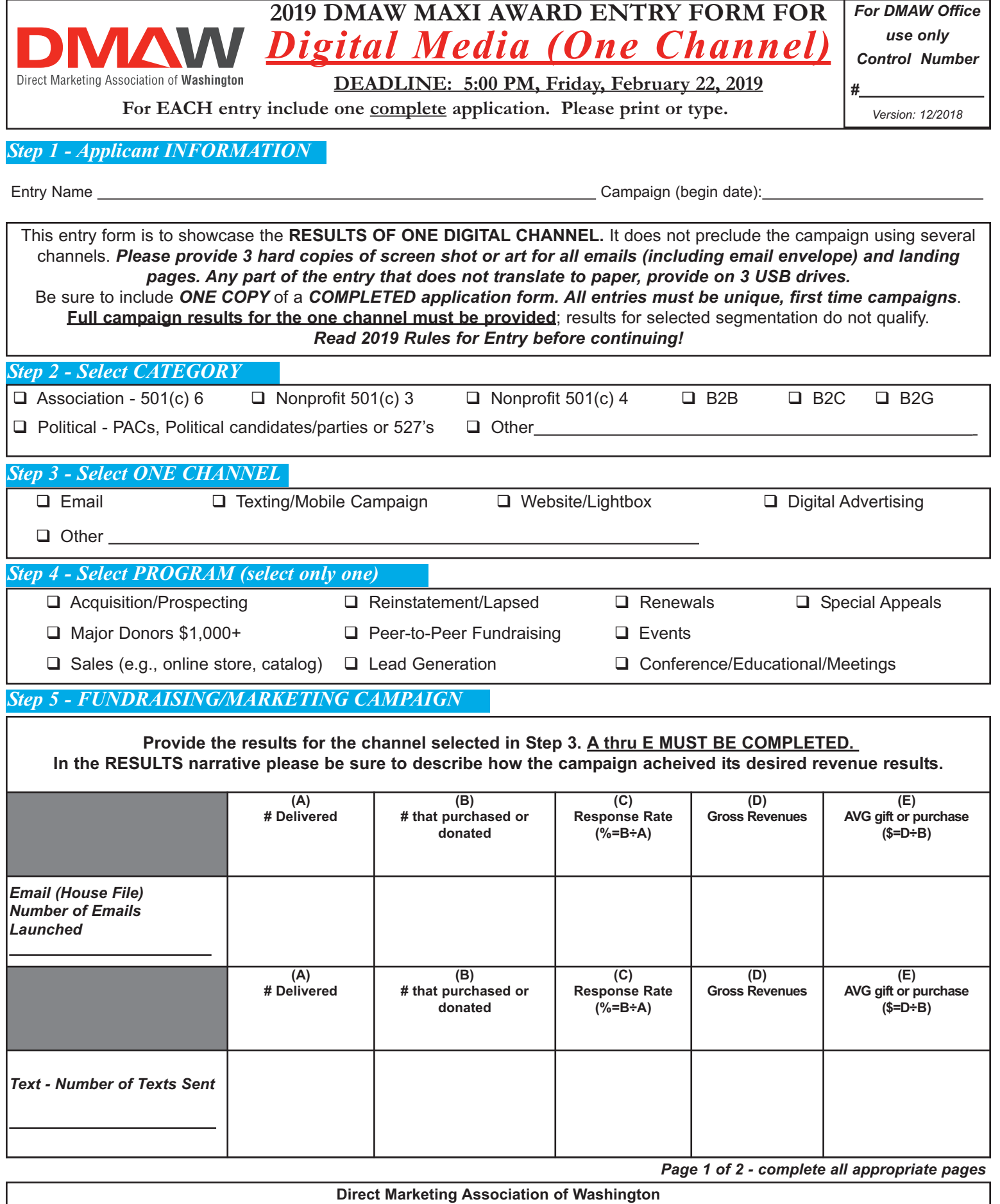

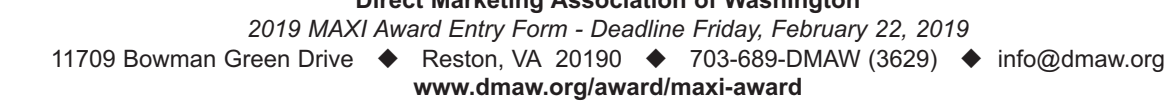

#### *Page 2 of 2 - DMAW MAXI Entry Form for Digital Single Channel*

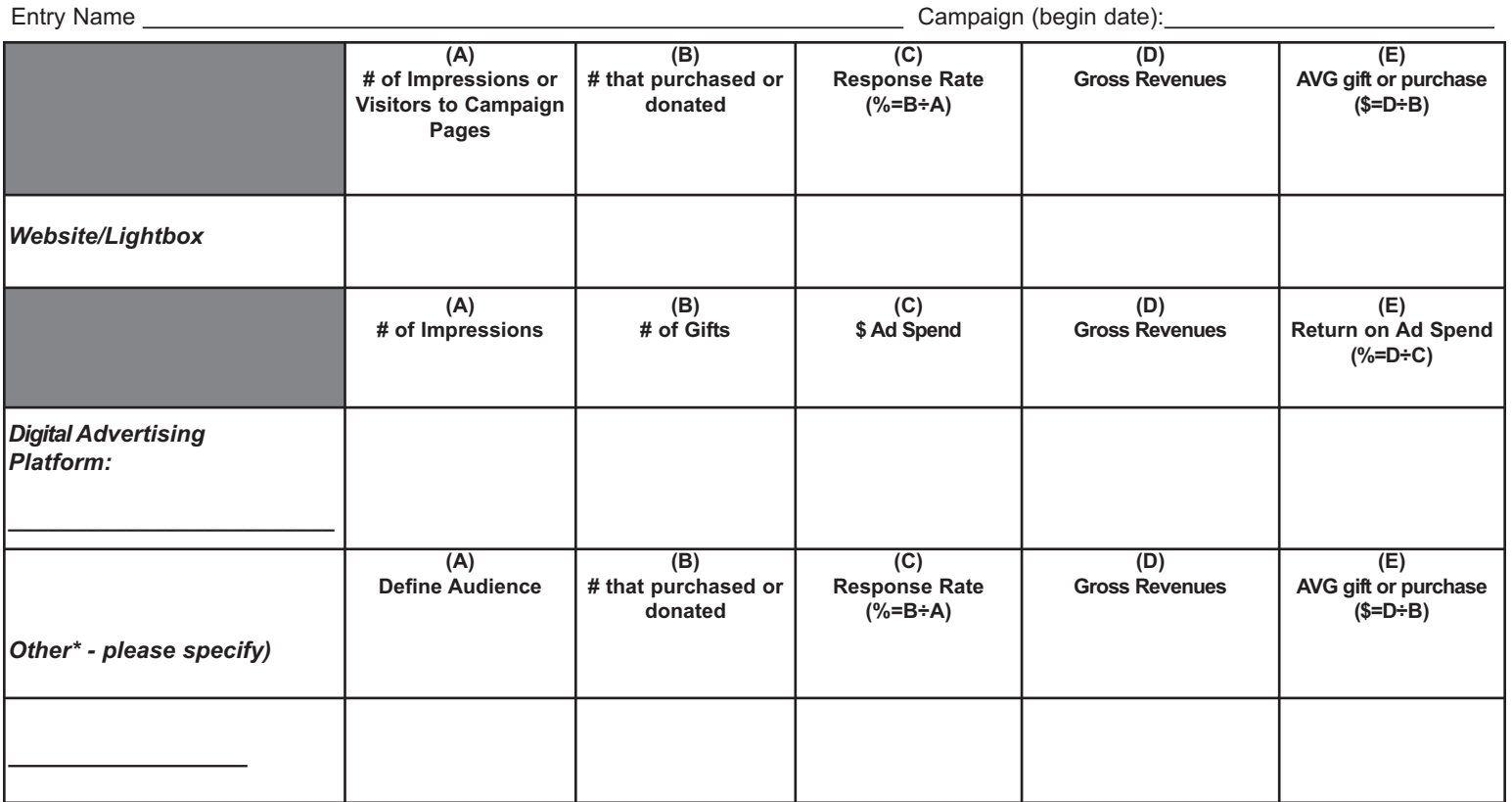

**\*Other can include paid dedicated email send, online acquisition partners, etc. Search paid for by Google Grant - please outline the value in descriptive portion.**

### *Step 6 - Campaign DETAILS*

# **Tell us why these results are good for YOU.**

*Use a separate sheet of paper; must answer all 4 points - no more than a total of 500 words. Be thoughtful about what is written and be consistent in the reporting of data.*

**1. Outline your OBJECTIVE -** What were you trying to achieve? Increase donors?

**2. Outline your STRATEGY -** For example, what strategy did you put into place? What did you do differently than in your prior campaigns?

**3. Describe your AUDIENCE -** For example, were they lapsed? If so, for how long? Are they mid-level donors (define your mid-level donors)? Are they your major donors (define your major donors)?

**4. Decribe your RESULTS - THIS IS THE MOST IMPORTANT STEP!** Campaign data is required! If this was a test, did it beat control? If so, explain. Tie results back to the objective. **Numbers must match what has been put in Step 5.**

## Be sure to include at the top of your page the Entry Name and Campaign Date. Paper clip ONLY to entry.

### *Step 7 - Checklist for Digital - Single Channel*

Provide the following SAMPLES for all digital single channel efforts.

- m 3 hard copies of screen shot or art for all emails (including email envelope) and landing pages.
- O Any part of the entry that does not translate to paper, provide on 3 USB drives Be sure to label your USB drives!
- $Q$  An application form

### *Be sure to block out all references to the agency and its name! Anonymity is crucial!*

### **Direct Marketing Association of Washington**

*2019 MAXI Award Entry Form - Deadline Friday, February 22, 2019*

11709 Bowman Green Drive ♦ Reston, VA 20190 ♦ 703-689-DMAW (3629) ♦ info@dmaw.org

**www.dmaw.org/award/maxi-award**